## **Auf einen Blick**

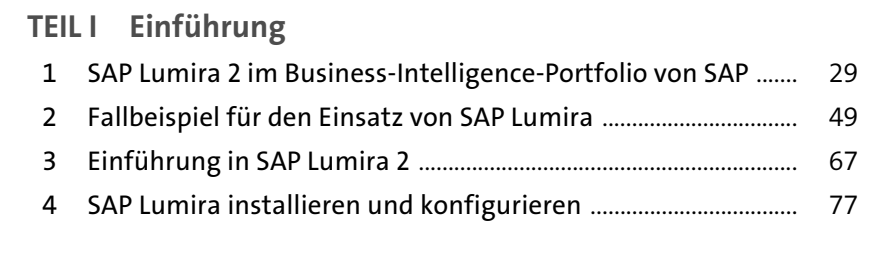

#### **TEIL II SAP Lumira Discovery**

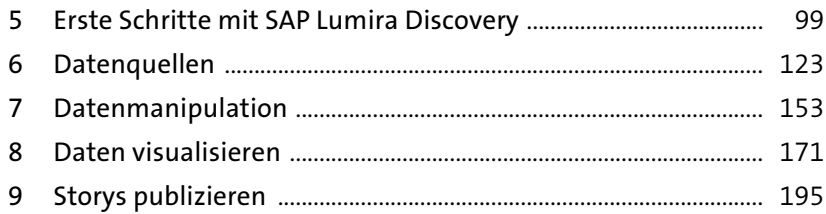

#### **TEIL III SAP Lumira Designer**

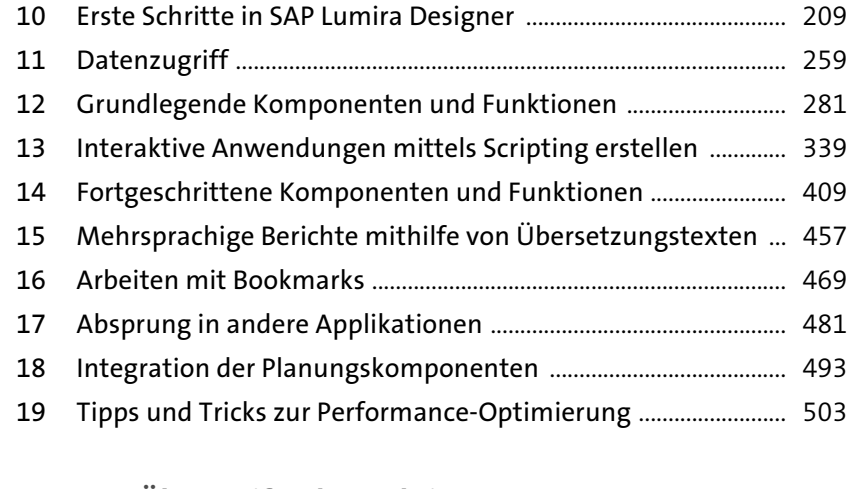

#### **TEIL IV Übergreifende Funktionen**

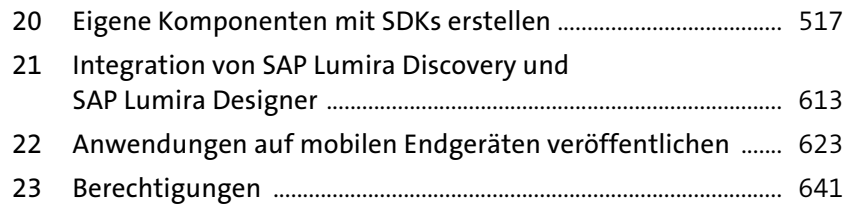

# Inhalt

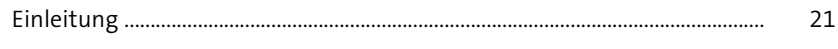

## TEIL I Einführung

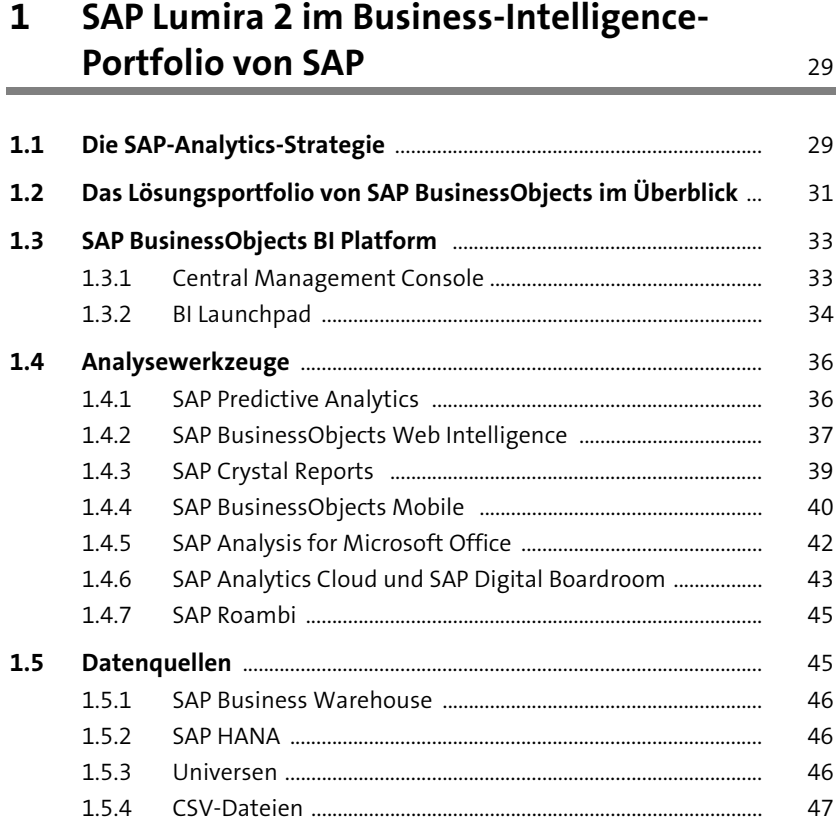

# 2 Fallbeispiel für den Einsatz von SAP Lumira  $49$

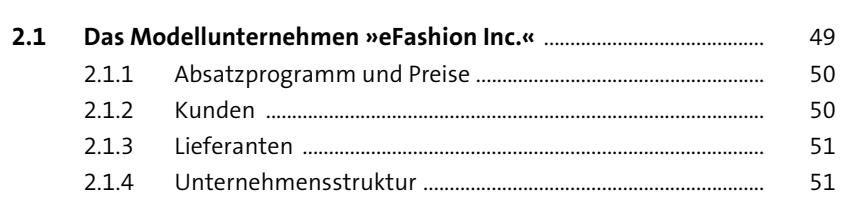

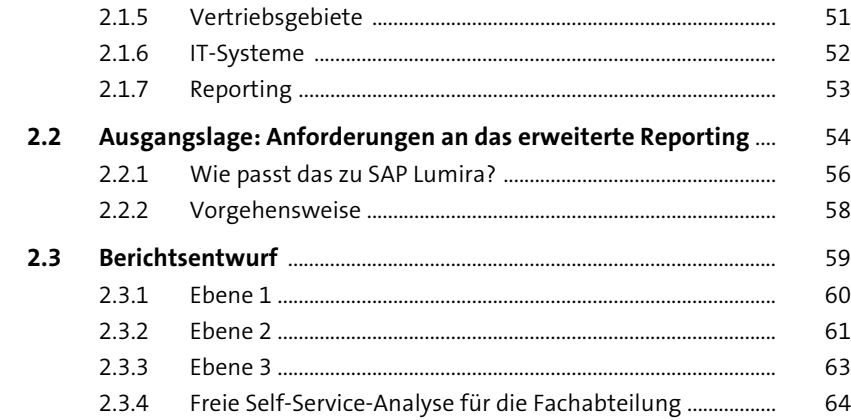

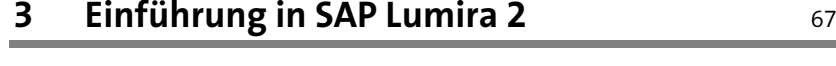

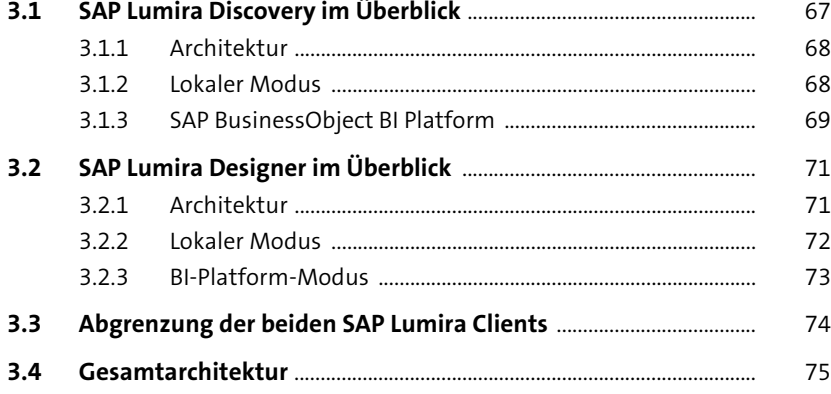

#### **4 SAP Lumira installieren und konfigurieren** <sup>77</sup>

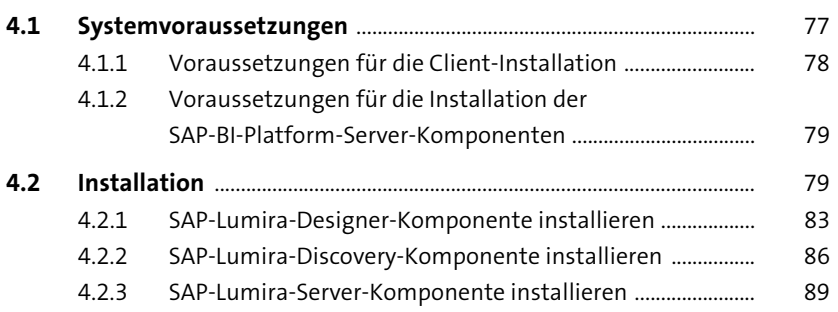

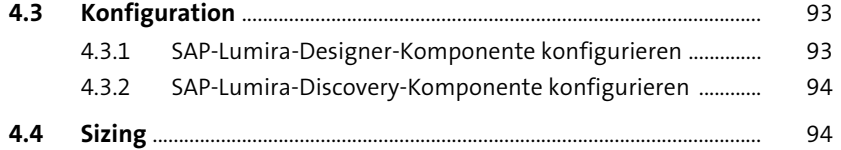

#### **TEIL II SAP Lumira Discovery**

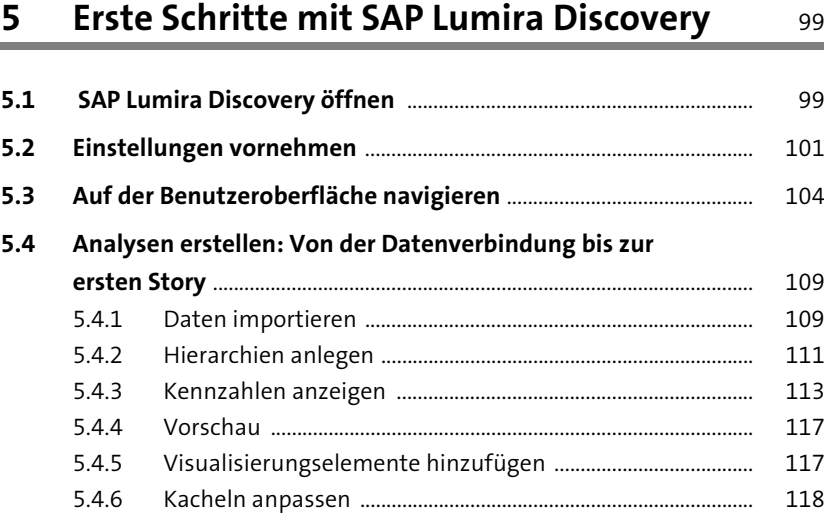

#### **6 Datenquellen** 123

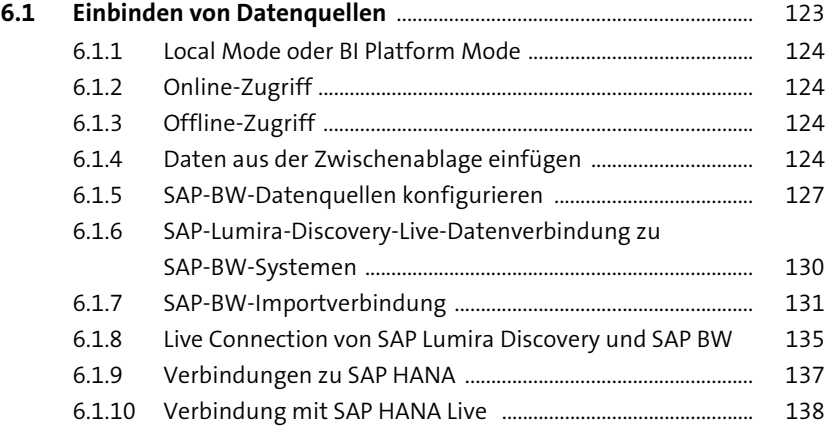

Inhalt

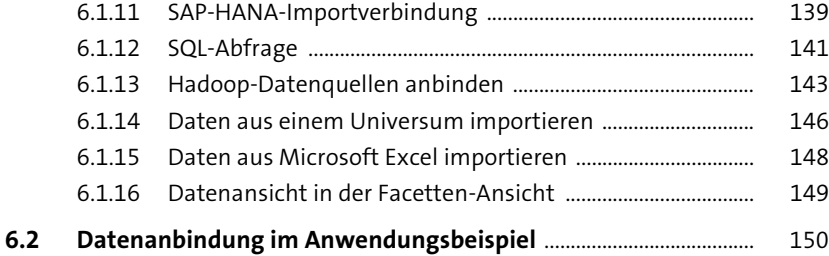

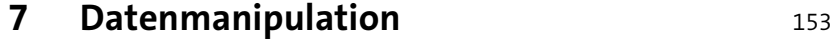

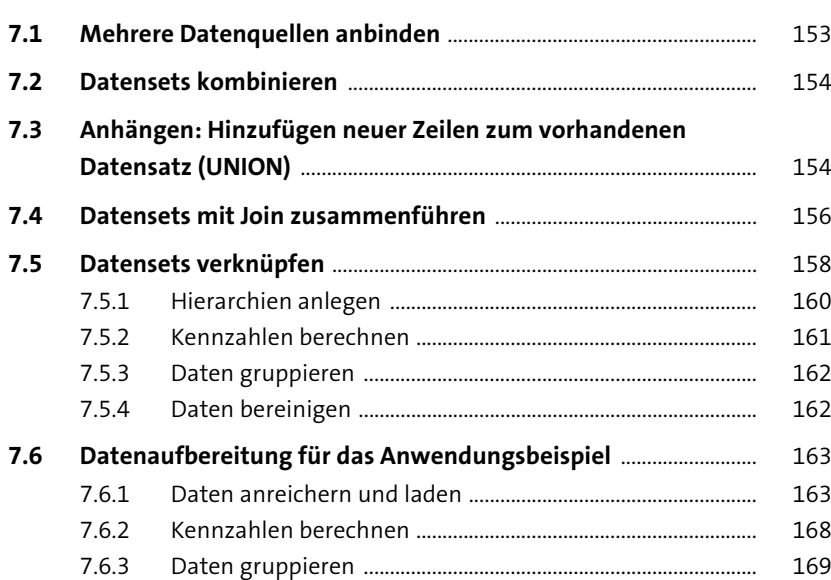

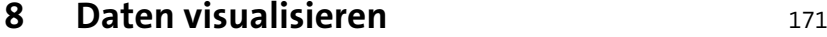

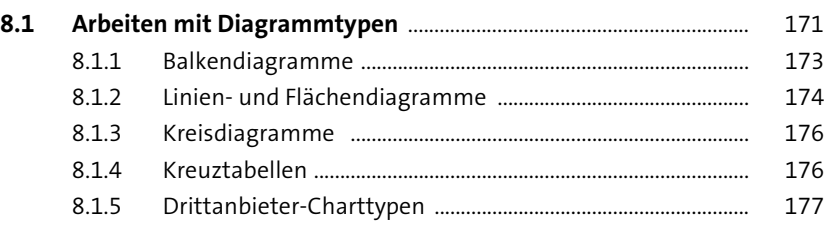

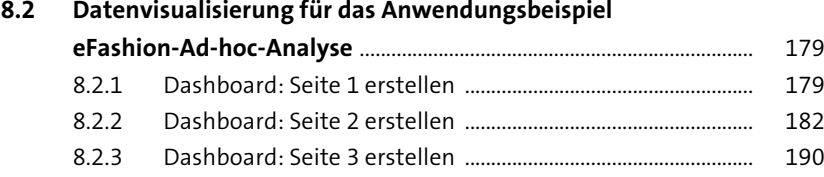

## **9 Storys publizieren** 195

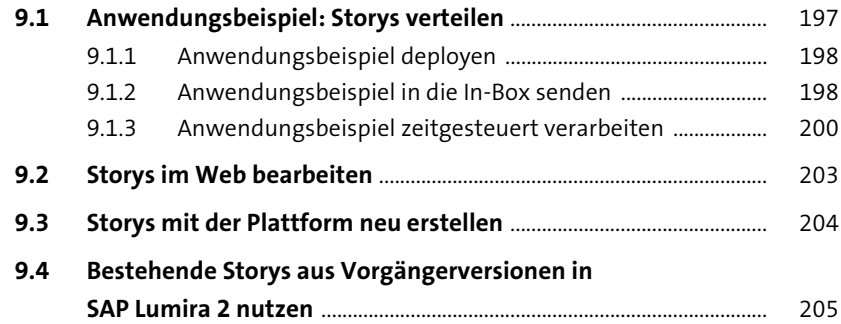

## **TEIL III SAP Lumira Designer**

## **10 Erste Schritte in SAP Lumira Designer** 209

![](_page_3_Picture_253.jpeg)

![](_page_4_Picture_256.jpeg)

![](_page_4_Picture_257.jpeg)

![](_page_4_Picture_258.jpeg)

![](_page_4_Picture_259.jpeg)

## **12 Grundlegende Komponenten und**  Funktionen 281

![](_page_4_Picture_260.jpeg)

![](_page_4_Picture_261.jpeg)

#### **13 Interaktive Anwendungen mittels Scripting erstellen 339**

![](_page_4_Picture_262.jpeg)

![](_page_4_Picture_263.jpeg)

![](_page_5_Picture_252.jpeg)

#### **14 Fortgeschrittene Komponenten und Funktionen** 409

![](_page_5_Picture_253.jpeg)

![](_page_5_Picture_254.jpeg)

#### **15 Mehrsprachige Berichte mithilfe von Übersetzungstexten** <sup>457</sup>

![](_page_5_Picture_255.jpeg)

#### **16 Arbeiten mit Bookmarks** 469

![](_page_5_Picture_256.jpeg)

![](_page_6_Picture_258.jpeg)

#### **18 Integration der Planungskomponenten** 493

![](_page_6_Picture_259.jpeg)

#### **19 Tipps und Tricks zur Performance-Optimierung** 503

![](_page_6_Picture_260.jpeg)

## **TEIL IV Übergreifende Funktionen**

#### **20 Eigene Komponenten mit SDKs erstellen** <sup>517</sup>

![](_page_6_Picture_261.jpeg)

![](_page_7_Picture_167.jpeg)

#### **21 Integration von SAP Lumira Discovery und SAP Lumira Designer** 613

![](_page_7_Picture_168.jpeg)

![](_page_7_Picture_169.jpeg)

![](_page_7_Picture_170.jpeg)

![](_page_7_Picture_171.jpeg)

![](_page_7_Picture_172.jpeg)